# **ATID –** *Authoring Tool for Instructional Design*

**Henrique L. P. Paraíba<sup>1</sup> , João B. Escorel<sup>1</sup> , Pablo A. P. Vieira<sup>1</sup> , Rodrigo Britto<sup>2</sup> , Washington L. F. Soares<sup>1</sup> , Isabel D. Nunes1,2, Ulrich Schiel<sup>2</sup>**

<sup>1</sup>Curso de Sistemas de Informação Faculdade de Ciências Sociais Aplicadas (FACISA) – Campina Grande, PB – Brasil

<sup>2</sup>Departamento de Sistemas e Computação Universidade Federal de Campina Grande (UFCG) – Campina Grande, PB – Brasil

{lupinpa,jjbeavis, pabloanizio, rodrigo.debritto, wlfsoares}@gmail.com inunes@copin.ufcg.edu.br, ulrich@computacao.ufcg.edu.br

*Abstract. Instructional Design defines the delivery sequence of learning objects to students in E-Learning environments. However, the monitoring of the students activities at runtime is still a hard activity to perform. The objective of this work is to introduce a proposal of an Activity Net (AR) use as an authoring tool and as an execution monitoring of the Instructional Design e its integration with the AVA Moodle. Since it is a notation based on Petri Nets formalism it is possible to monitor a group of students at runtime, it also enables to identify ID points that have problems.*

*Resumo. O Design Instrucional define a sequência de entrega de Objetos de Aprendizagem aos alunos em ambientes de Educação a Distância. Porém, o acompanhamento das atividades dos estudantes em tempo de execução ainda é uma atividade de difícil realização. O objetivo deste trabalho é apresentar a proposta de utilização de Rede de Atividades (RA) como ferramenta de autoria e acompanhamento da execução do Design Instrucional e sua integração com o AVA Moodle. Por se tratar de uma notação baseada no formalismo de Redes de Petri é possível acompanhar um grupo de alunos em tempo de execução, como também permite identificar pontos do DI que possuem problemas.* 

#### **1. Introdução**

A Educação a Distância busca garantir o acesso universal e participativo das pessoas ao conhecimento, possibilitando que cada cidadão tenha uma atuação ativa em seu aprendizado. O grande desafio nessa área é encontrar tecnologias que possibilitem essa busca. Segundo DE LEON (2006) entre os desafios identificados estão a criação de plataformas de aprendizagem a distância e infra-estrutura que permite prover serviços personalizados aos estudantes.

A linha de trabalho onde o perfil do aluno é levado em consideração traz a necessidade de pensarmos também em como deve ser o Design Instrucional (DI) que rege a sequência de entrega de Objetos de Aprendizagem (OA) aos alunos. Os alunos não somente interagem com os OA's [Vahldick e Kanul, 2010], mas também com a ordem com que são estudados [Filatro, 2008].

Um DI deve ser realizado com muito cuidado pelos responsáveis envolvidos. Apesar do atual processo de *e-learning* considerar que deve ser levado em consideração o perfil do aluno, com o objetivo de personalizar o processo de aprendizagem, sistemas conhecidos e utilizados hoje em dia, como Blackboard [Blackbord,2010], WebCT [WebCT, 2010] e Moodle [Moodle, 2010], não se mostram satisfatórios [Dorça et al, 2011].

Desta forma, considerando que o aprendizado ocorre de forma dinâmica e dependente do perfil de cada aprendiz, se faz necessário uma forma de planejar e acompanhar as atividades de ensino para que o Design Instrucional seja baseado em possibilidades flexíveis. Através do acompanhamento real de situações individuais de aprendizado ou de grupos de alunos como um todo, é possível identificar:

- Situações indesejadas de entrega de objetos de aprendizagem;
- Gargalos de atividades mal estruturadas;
- Sequências de atividades que geram atrasos desnecessários;
- Atividades que não precisam ser consideradas como relevantes dentro do contexto planejado.

O *Instructional Management System* (IMS) *Learning Design*, padrão de Design Instrucional internacionalmente reconhecido, fornece um conjunto de elementos que proporcionam a descrição formal do processo de aprendizagem, independente da abordagem pedagógica adotada [Silva, 2008]. Contém três níveis de implementação: nível A – base pedagógica; nível B – adiciona ao nível A propriedades, condições e elementos globais; nível C – acrescenta um suporte ao fluxo de aprendizagem.

Outros trabalhos consideram a utilização de *Workflow* como modelo para definição da sequência de atividades de aprendizagem, tais como Steinmetz et al (2008) e Vantroys and Peter (2003). O trabalho de Vantroys and Peter (2003) apresenta a ferramenta COW, um sistema de *workflow* flexível que permite definir e dividir atividades de um módulo pedagógico. Já o trabalho de Steinmetz et al (2008) permite que o próprio aluno defina suas atividades em um Plano de Estudos a partir do que foi definido pelo professor no Plano de Aula.

Apesar da padronização oferecida pelo IMS *Learning Design* e das ferramentas de autoria e geração de cursos, tais como o *workflow*, não é oferecido o acompanhamento em tempo de execução das atividades do aluno, sendo necessário, então, outra ferramenta que faça essa tarefa.

A proposta deste artigo é apresentar a ferramenta ATID – *Authoring Tool for Instructional Design* e sua integração com o Ambiente Virtual de Aprendizagem Moodle [Moodle, 2011]. A ATID permite construir o Design Instrucional de um curso, com seu sequenciamento, atividades paralelas ou concorrentes e ainda restrições de disponibilização de tais atividades. A ferramenta utiliza a notação de Rede de Atividades de Alto Nível [Nunes, 2011], baseada em Redes de Petri e que permite especificar as características e restrições necessárias para edição e acompanhamento de um Design Instrucional.

O Design Instrucional construído na ATID é então exportado para o Moodle respeitando as características desse AVA.

O artigo está organizado da seguinte forma: a seção 2 faz uma revisão sobre a definição de Design Instrucional, mostrando o tipo de DI utilizado neste trabalho; os conceitos sobre Rede de Atividades de Alto Nível e exemplo são descritos na seção 3; a seção 4 mostra a ferramenta ATID; por fim as conclusões são apresentadas na seção 5.

# **2. Design Instrucional**

Um Design Instrucional efetivo deve reconhecer diferentes formas de aprendizagem, adaptando-se ao histórico dos alunos e das disciplinas. Assim, Design Instrucional é a disciplina que está interessada no processo de instrução, aumentando as perspectivas para o aprendizado [Siemens, 2005].

O processo para construção do DI considera também as Teorias de Aprendizagem mais tradicionais como cognitivista, construtivista, behaviorista e principalmente as teorias que regem os ambientes virtuais de educação, como conectivismo e *Social Learning*.

O Design Instrucional deve ser criado conforme o contexto e padrões no qual será adotado. Assim, conforme Filatro (2008) tem-se três tipos de DI:

- Design Instrucional fixo (ou fechado) toda a produção dos componentes do design instrucional é realizada antes da execução da aprendizagem. O resultado do trabalho prévio é um DI que não pode ser alterado. Em um ambiente virtual de aprendizado é utilizado para educação de massa e dispensa a participação de um educador.
- Design Instrucional aberto privilegia mais os processos de aprendizagem do que os produtos. Na maioria das vezes, os artefatos são criados e refinados durante a execução do aprendizado. Nesse tipo, em um aprendizado à distância, é utilizado um ambiente virtual de aprendizado, com atividades já préconfiguradas, tendo a possibilidade de modificá-las no decorrer do curso a partir dos resultados alcançados pelos alunos.
- Design Instrucional contextualizado busca o equilíbrio entre os dois tipos anteriores, aproximando-se do DI aberto, porém sem excluir a utilização de unidades fixas e pré-programadas.

O DI Contextualizado é o que se adéqua ao trabalho apresentado neste artigo, por especificar um DI prévio, já definido, mas também permitir identificar o andamento do nível de aprendizado dos alunos e assim modificar as atividades (inserir ou pular etapas) se adequando a cada aprendiz durante a execução do curso.

## **3. Rede de Atividades de Alto Nível**

A Rede de Atividades – RA é um modelo gráfico usado para planejar e acompanhar o processo de desenvolvimento de um projeto qualquer. Baseada em Redes de Petri, porém com notação mais expressiva, contém elementos de representação de atividades básicas e compostas, eventos e repositório de artefatos, além de cada atividade possuir atributos de custo e tempo [Farias, 2008; Torres, 1996].

A partir da RA proposta por Farias (2008), definiu-se a Rede de Atividades de Alto Nível, com o intuito de atender não somente fluxos de trabalho de um projeto

como também as necessidades de um design instrucional, com suas restrições e especificidades.

Os elementos de uma Rede de Atividades de Alto Nível são: atividade básica, atividade composta, repositório, transição, aresta, *tokens* (indivíduos e grupos) e eventos, como mostra a Tabela 1:

#### **Tabela 1. Elementos da RA de Alto Nível**

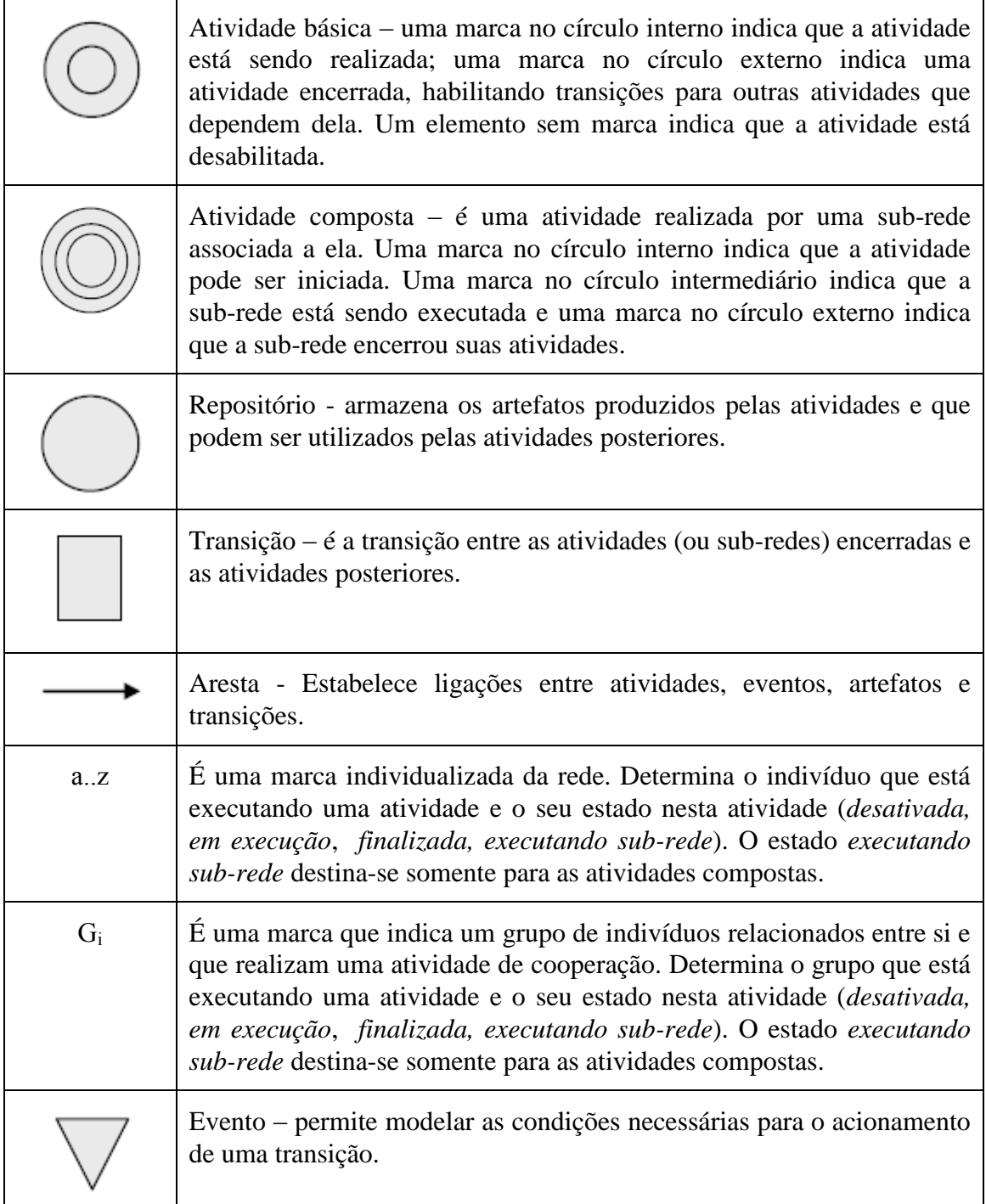

Independente da estrutura ou abordagem pedagógica adotada, podemos utilizar a Rede de Atividades como instrumento de autoria para o DI, pois permite fluxos paralelos e concorrentes. Outro fator relevante é a base da RA ser Redes de Petri, permitindo análises comportamentais como alcançabilidade, limitação, vivacidade, segurança, reversibilidade, abrangência, persistência e *fairness*. Além disso, análises estruturais, tais como limitação, conservação e consistência também podem ser realizadas [Pádua et al, 2002].

Assim como em uma RA de projeto, para alcançar os objetivos de um DI existem atividades seqüenciais, outras podem ser independentes entre si (paralelas) e também pode ser possível prever diversos caminhos diferentes que o aluno pode escolher para alcançar o seu aprendizado.

O Design Instrucional utiliza o *token* de uma RA como apontador da atividade que um aluno está executando e quais as atividades que serão posteriormente habilitadas, de forma individualizada ou por grupo. Desta forma, é possível realizar o acompanhamento da execução de um Design Instrucional por um aluno.

Além do acompanhamento do comportamento de um aluno, também é possível considerar o comportamento de uma turma como um todo, onde cada marca na RA corresponde a um aluno.

Uma Rede de Atividades de Alto Nível, a qual corresponde a Rede de Petri de Alto Nível (p.ex. Rede Colorida) [Jensen, 1997], possibilita que haja várias marcas individualizadas e as transições possam conter condições de transição. A Figura 1 mostra o exemplo com atividades diferentes sendo realizadas por alunos diferentes (letras identificadoras). O exemplo mostra que o aluno "a" está realizando exercícios, enquanto o aluno "b" está lendo o artigo e os alunos "c" e "d" já terminaram de ler o artigo e agora estão aptos a resumi-lo ou, caso seja necessário, ler um artigo de apoio, como é o caso do aluno "e".

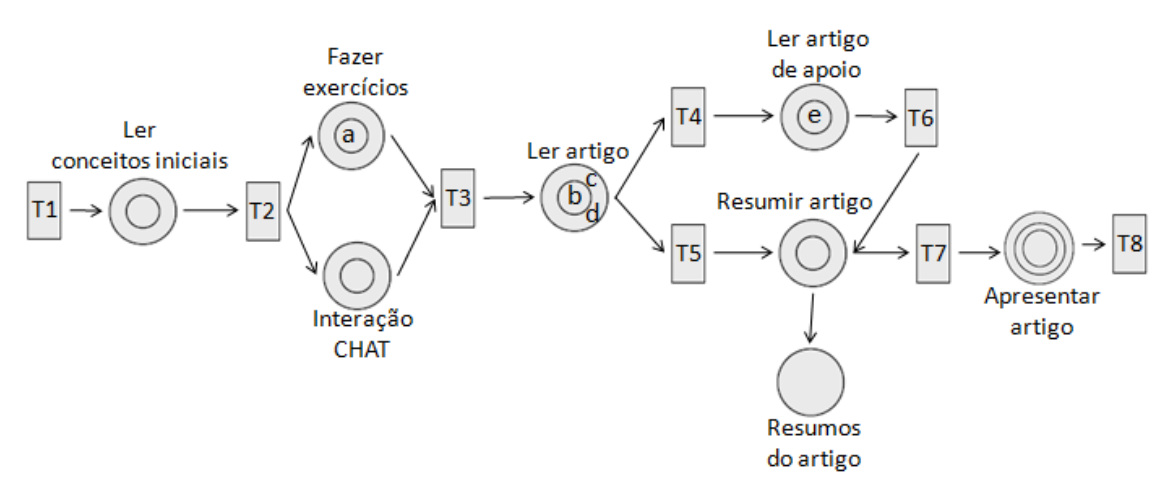

**Figura 1. Comportamento de vários alunos em um Design Instrucional. Alunos em atividades diferentes, em tempos diferentes: de execução (alunos "a", "b" e "e") e de encerramento (alunos "c" e "d").**

Em uma rede de alto nível as transições podem conter condições inscritas chamadas de Guardas de Transição. Neste exemplo, a transição T7 poderia conter uma Guarda de Transição garantindo que só ficará habilitada se todos tiverem resumido seus

artigos. Para este caso, uma função in() determinaria todas as marcas de entrada e teríamos a Guarda de Transição in(0)={"a", "b", "c", "d"} inscrita em T7.

Além das Guardas de Transição, podemos associar tempos para a realização de cada atividade da Rede de Atividades. Esse fator é de suma importância para realização de cursos à distância, permitindo realizar um controle do cronograma do curso. Cada atividade realizada por um aluno é então registrada com seu tempo real, possibilitando controlar os tempos de cada aluno (e do grupo de aprendizes como um todo) e controle de atrasos realizados.

A execução do Design Instrucional pelo aprendiz produz informações relevantes que devem ser consideradas para a sua atualização e a produção de novos DI's. Informações tais como o tempo dedicado a cada atividade, o caminho percorrido e as atividades consideradas mais complexas. A partir desses dados é possível dividir atividades complexas em sub-redes que permitem um acompanhamento melhor do aprendiz e a indicação da melhor direção para o seu aprendizado, dividir também atividades que são consideradas muito demoradas e assim tediosas e desmotivadoras em atividades menores e mais ágeis, definir e propor caminhos alternativos que sejam mais adequados a um determinado perfil de aluno.

Porém, tais situações somente seriam conhecidas após a execução real de um curso ou disciplina e caso sejam relatadas pelos alunos ao professor ou ao administrador do ambiente educacional. Obter tais informações durante a execução de um DI traria inúmeros benefícios, tanto para o professor/tutor como também para o aprendiz, por identificar situações que poderiam acontecer e que não estavam previstas.

#### **3.1. Rede de Atividades de Alto Nível bem estruturada**

A verificação da estrutura de uma RA de Alto Nível é realizada através da geração do seu Grafo de Cobertura ou Grafo de Marcações Acessíveis (*Reachability Graph*) correspondente [Maciel, 1996].

O Grafo de Cobertura permite identificar duas situações que não são desejáveis em uma Rede de Atividades:

- *Deadlock*: em que a RA não consegue chegar ao fim;
- Rastro: em que a RA possui atividades que são alcançáveis porém não precisam ser realizadas para que continue a execução e chegue ao fim.

#### **4. ATID –** *Authoring Tool for Instructional Design*

Fundamentado na teoria de Rede de Atividades, a ferramenta *Authoring Tool for Instructional Design* (ATID) tem o propósito de auxiliar na criação, manutenção e acompanhamento de Redes de Atividades para o Design Instrucional. A ATID tem como principal objetivo funcionar como uma interface mais simplificada e amigável para diversos ambientes virtuais de aprendizagem (AVA).

#### **4.1. Arquitetura da ATID**

A ferramenta possui dois módulos distintos que são: módulo de edição e módulo de acompanhamento, além de realizar todo o armazenamento dos DI's e seus atributos em um Banco de Dados, como mostra a Figura 2.

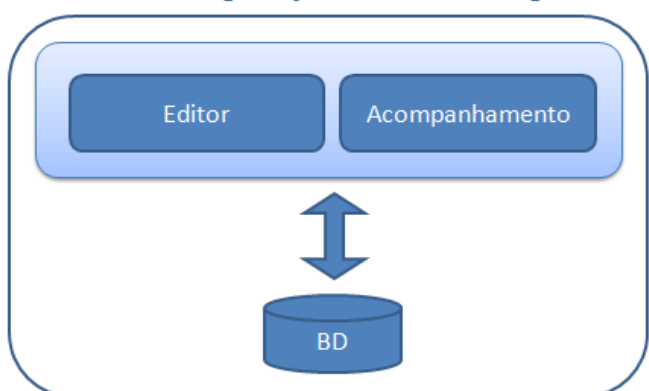

ATID-Authoring Tool for Instructional Design

**Figura 2. Arquitetura da ATID**

O módulo Editor permite criar toda a estrutura do Design Instrucional de um determinado curso, definir ordem de prioridades, regras de validação para cada transição, definir prazos, bem como verificar inconsistências na RA (evitando criação de redes malformadas) através da geração do Grafo de Cobertura. Ainda neste módulo permite-se o arquivamento ou a recuperação de DI´s já criados.

Já o módulo de Acompanhamento é responsável pela exibição de toda a dinâmica do curso implementada pela RA. Nele, pode-se verificar o que cada aluno está fazendo no momento, observar todo o decorrer do curso e assim identificar possíveis falhas de projeto como mau dimensionamento de tempo para determinadas atividades, sobrecarga de atividades, evasão, dentre outros. Pode-se ainda, neste módulo, alterar determinada RA adicionando novas atividades, desde que a mesma não venha a tornar a rede mal formada.

As informações particulares de cada elemento da RA, tais como: nome, prazo, restrições serão armazenadas no próprio banco de dados do Editor, que irá se comunicar com um Agente Inteligente responsável pela comunicação com o Ambiente Virtual de Aprendizado utilizado.

## **4.2. Integração da ATID com o Moodle**

A ATID é uma ferramenta independente que pode ser integrada ao Ambiente Virtual de Aprendizagem que se deseja utilizar. Essa integração é realizada por um Agente Inteligente [Russell, 2004] o que permite a facilidade de mudanças necessárias para adaptação ao ambiente.

A fim de verificar e validar a ferramenta, a integração está sendo realizada com o AVA Moodle. O Moodle possui várias vantagens como:

• Código aberto e gratuito;

- Amplamente utilizado no mundo;
- Comunidade engajada e atuante.

A integração da ATID com o Moodle ocorre através do Agente Controlador, responsável por manter as bases de dados (tanto da ATID como do Moodle) sincronizadas, como mostra a Figura 3.

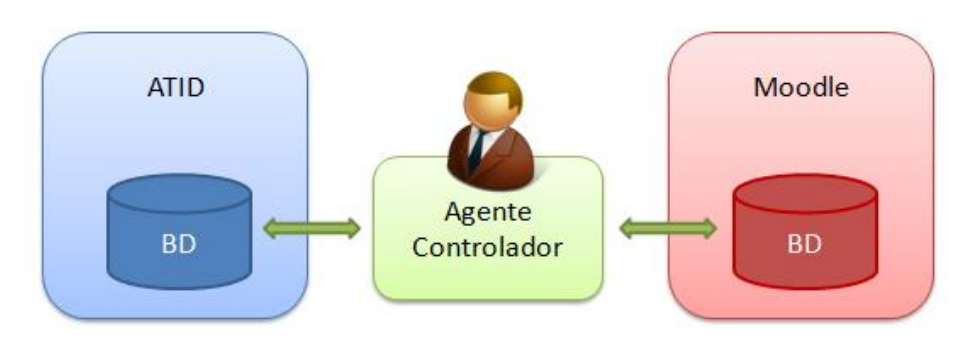

**Figura 3. Integração com o Moodle.**

O Agente Controlador é um agente reativo simples, em que seleciona as ações baseadas na percepção atual do ambiente. Esse tipo de agente é adequado devido aos tipos de mudanças que podem ocorrer, como mudança de estado de um aluno (de executando atividade para atividade finalizada) no sentido do Moodle para a ATID ou a inserção de uma nova atividade, no sentido da ATID para o Moodle.

Assim regras de condição-ação são descritas conforme a percepção do ambiente através do sensor e ação que será executada através dos atuadores, como mostra a Figura 4.

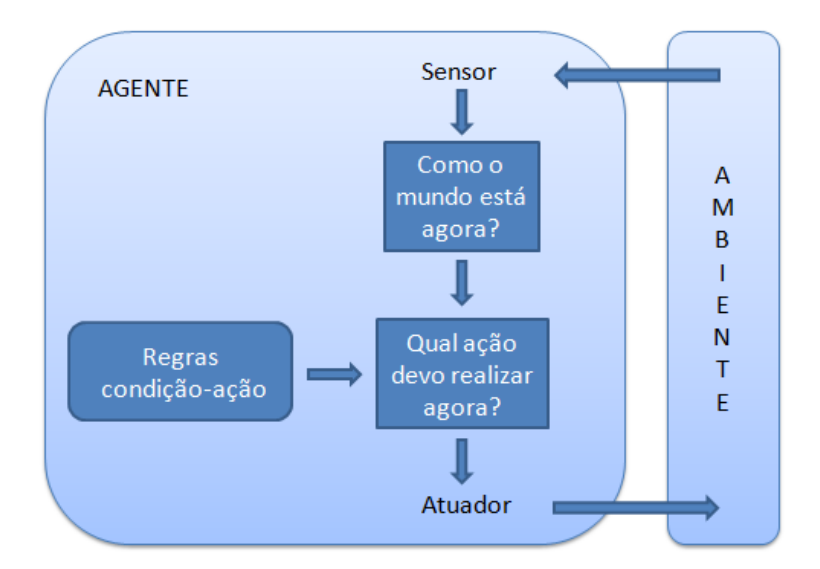

**Figura 4. Funcionamento de um Agente Reativo Simples.**

#### **4.3. Desenvolvimento**

A ATID encontra-se em fase de desenvolvimento. A ferramenta conta com recursos como *drag-and-drop* para que de maneira intuitiva possa-se adicionar/alterar/selecionar os diversos componentes de uma RA como atividades básicas, atividades compostas, transições e as associações entre elas.

A linguagem de implementação que está sendo utilizada é Java, disponibilizada sob forma de um Java Applets (programas Java que são executados em qualquer browser web) facilitando a incorporação da ferramenta a sistemas web já então existentes. Utiliza-se ainda um *framework* que possibilita a criação de diagramas e grafos, o JGraph [JGraph, 2012], cuja API é usada para edição e manipulação da RA da seguinte maneira: os componentes da RA (transições,atividades,artefatos) são representados como células (*cells*), que são objetos do framework em questão, os quais podem ser redimensionados, nomeados, conectados/desconectados, além de poderem ter sua aparência definida da forma desejada.

A persistência de dados é realizada utilizando a biblioteca XStream [XStream, 2012], que persiste a estrutura da RA em arquivo XML, permitindo a recuperação da estrutura da RA para o acompanhamento de sua execução pelos aprendizes.

O código fonte da ATID ainda não está disponível devido ao estágio inicial de desenvolvimento da ferramenta. *Releases* serão disponibilizadas assim que estiverem funcionais, sob a licença GNU GPL.

### **5. Conclusão**

A utilização de Rede de Atividades de Alto Nível para a construção do DI permite a utilização de uma notação gráfica e de fácil assimilação, prevendo atividades compostas que devem ser divididas em uma sub-rede, repositórios e sua utilização em outras atividades e controle de atividades por eventos que são modelados.

Além disso, o formalismo utilizado pelas Redes de Atividades, as Redes de Petri, permite a realização do acompanhamento de execução do Design Instrucional com a visualização do comportamento de um aluno ou da turma como um todo. O acompanhamento mostra situações que poderiam não ser percebidas no momento da construção do DI, fazendo com que durante o a execução do curso mudanças sejam realizadas permitindo melhoramentos tanto no próprio curso como também no aprendizado do aluno.

Tanto a edição quanto o acompanhamento de DI são concretizados através da ferramenta ATID – *Authoring Tool for Instructional Design*. A ATID segue a implementação de ferramentas de código aberto e gratuitas permitindo a integração com AVA's como Moodle, já reconhecido e utilizado no mundo inteiro. A ferramenta encontra-se em fase de desenvolvimento e os próximos passos são a sua validação com cursos reais.

## **Referências**

Blackbord (2010). [http://www.blackbord.com/,](http://www.blackbord.com/) 2010.

- De Leon (2006). De Leon F. de C. A. C. P.; Brayner, A.; Loureiro, A.; Furtado, A. L.; von Staa, A.; de Lucena, C. J. P.; de Souza, C. S.; Medeiros, C. M. B.; Lucchesi, C. L.; e Silva, E. S.; Wagner, F. R.; Simon, I.; Wainer, J.; Maldonado, J. C.; de Oliveira, J. P. M.; Ribeiro, L.; Velho, L.; Gonçalves, M. A.; Baranauskas, M. C. C.; Mattoso, M.; Ziviani, N.; Navaux, P. O. A.; da Silva Torres, R.; Almeida, V. A. F.; Jr., W. M. e Kohayakawa, Y. (2006). **Grandes desafios da pesquisa em computação no brasil - 2006 - 2016**. In Seminário sobre os Grandes Desafios da Computação no Brasil. Sociedade Brasileira de Computação.
- Dorça, F. A.; Lima, L. V.; Fernandes, M. A. e Lopes, C. R. (2011). "Detecção e Correção Automática de Estilos de Aprendizagem em Sistemas Adaptativos para Educação". RITA, Volume 18, Número 2.
- Farias, C. B. A. (2008). "Uma extensão de Rede de Petri para Modelagem de Processos e Controle de Projetos". Tese de Doutorado. Orientador: Ulrich Schiel. Programa de Pós-Graduação em Engenharia Elétrica da Universidade Federal de Campina Grande. 281 páginas.
- Filatro, A. (2008). "Degin Instrucional na Prática". Person Education do Brasil. ISSN: 978-85-7605-188-6. 173 páginas.
- Jensen, K. (1997). "Coloured Petri Nets: Basic Concepts, Analysis Methods and Practical Use". Volume 1. Second Edition. Spring-Verlag Berlin Heidelberg New York. 234 p.
- JGraph (2012). JGraph. Disponível em:<http://www.jgraph.com/> . Última atualização: 2012. Acessado em: fevereiro de 2012.
- Maciel, P. R. M.; Lins, R. D.; Cunha, P. R. F. (1996). "Introdução à Rede de Petri e Aplicações". X Escola de Computação. Campinas – SP.
- MOODLE (2011). **Moodle**. Disponível em: [http://moodle.org/.](http://moodle.org/) Última atualização: 2011. Acessado em: setembro de 2011.
- Nunes, I. D.; Schiel, U. (2011). "Design Instrucional e seu acompanhamento em tempo de execução utilizando Rede de Atividades". 22º Simpósio Brasileiro de Informática na Educação - SBIE. ISSN: 2176-4301. Aracajú – SE.
- Pádua, S. I. D. de; Silva, A. R. Y da e Inamasu, R. Y. (2002). "Redes de Petri aplicadas aos Sistemas de Gerenciamento de Workflow". XXII Encontro Nacional de Engenharia de Produção. Curitiba – PR. 23 a 25 de outubro de 2002.
- Siemens, G. (2005). "Learning Development Cycle: Briding Learning Design and Modern Knowledge Needs".
- Silva, L. A. M. (2008). "Sobre a Criação de Unidades de Aprendizagem do Padrão IMS Learning Design: um estudo prático". V ESUD.
- Steinmetz, E.; Nóbrega, G e Lima, F. (2008). "Concepção de um ambiente baseado em *Workflow* Flexível para apoio ao auto-planejamento discente". XIX Simpósio Brasileiro de Informática na Educação (SBIE 2008).
- Russell, S. J.; Norvig, P. (2004). "Inteligência Artificial". 2ª Edição. Editora Elsevier. 1040 p.
- Torres, J. B. (1996). "Uma ferramenta de Gerência de Projeto GEPRO". Dissertação de Mestrado. Programa de Pós-Graduação em Ciência da Computação. Universidade Federal da Paraíba. Campina Grande – PB.
- Vahldick, A e Kanul, J. C. (2010). "Ferramenta Web para Gerenciamento da produção de Objetos de Aprendizagem". In: Simpósio Brasileiro de Informática na Educação 2010.
- Vantroys, T. and Peter, Y. (2003). "COW, a Flexible Platform for the Enactment of Learning Scenarios". Lecture Notes in Computer Science. 2003.
- XStream (2012). XStream. Disponível em: <http://xstream.codehaus.org/> . Última atualização: 2012. Acessado em: fevereiro de 2012.

WebCT (2010). WebCT. Disponível em: [http://www.webct.com/,](http://www.webct.com/) 2010.